## React - Portály

Portály nám poskytují renderovat potomky do elementu, který existuje mimo DOM hierarchii komponenty.

## Vytvoření portálu

Když vrátíme element v render metodě, tak se přidá do DOMu jako potomek nejbližšího předka. Někdy se ale hodí vložit potomka na jinou lokaci v DOMu. K tomu můžeme v render metodě použít funkci React.createPortal, které předáme potomky a node do které je chceme vyrenderovat.

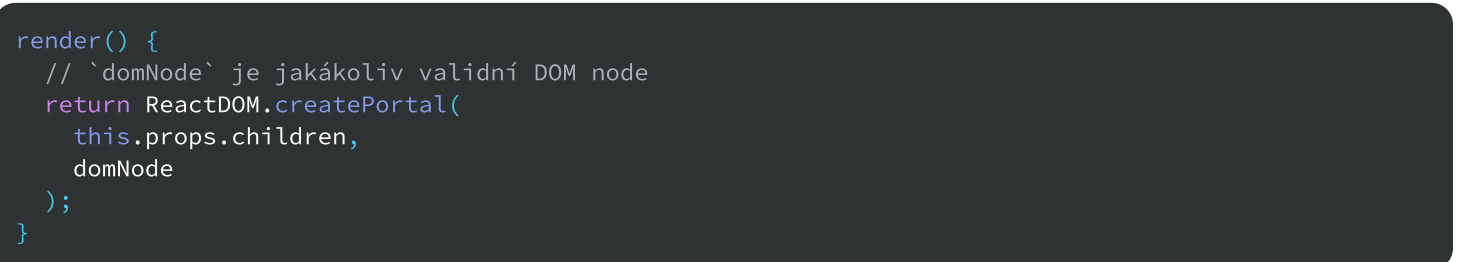

Typické použití portálů je třeba pro dialogová okna nebo tooltipy.

## Event Bubbling přes portály

I když mohou být portály kdekoliv v DOM tree, tak fungují stejně jako normální React potomci. Funkce jako je context fungují úplně stejně i když je potomek portál. Zahrnuje to i event bubbling. Event spuštěný v portálu propaguje k předkům v React tree, i když tyto elementy nejsou předky v DOM tree.